Badan Pengelolaan Keuangan Dan Pendapatan Daerah

Jalan Ngurah Rai No. 2 Singaraja Bali 81112 03623301977

[www.bpkpdbuleleng](http://www.bpkpdbulelengkab.go.id)kab.go.id

Pemerintah Kab. Buleleng / Badan Pengelolaan Keuanga

## Pelayanan Pajak Daerah Daerah

No. SK : 900/0043.38/lll/2023

## **Persyaratan**

1.Mengisi Surat Permohonan Surat Keterangan NJOP 2.Foto copy KTP Wajib Pajak (1 lembar) 3.Foto copy sertifikat atau salah satu Surat Tanah (1 lembar) 4.Surat Pengantar dari Lurah/Kepala Desa 5.Foto copy SPPT tahun sebelumnya (1 lembar) 6.Foto copy SPPT tahun sebelumnya (1 lembar) 7.Surat Pernyataan Tanggungjawab Mutlak (bermaterai)

Sistem, Mekanisme dan Prosedur

Badan Pengelolaan Keuangan Dan Pendapatan Daerah

Jalan Ngurah Rai No. 2 Singaraja Bali 81112 03623301977

[www.bpkpdbuleleng](http://www.bpkpdbulelengkab.go.id)kab.go.id

Pemerintah Kab. Buleleng / Badan Pengelolaan Keuanga Daerah

Image not found or type

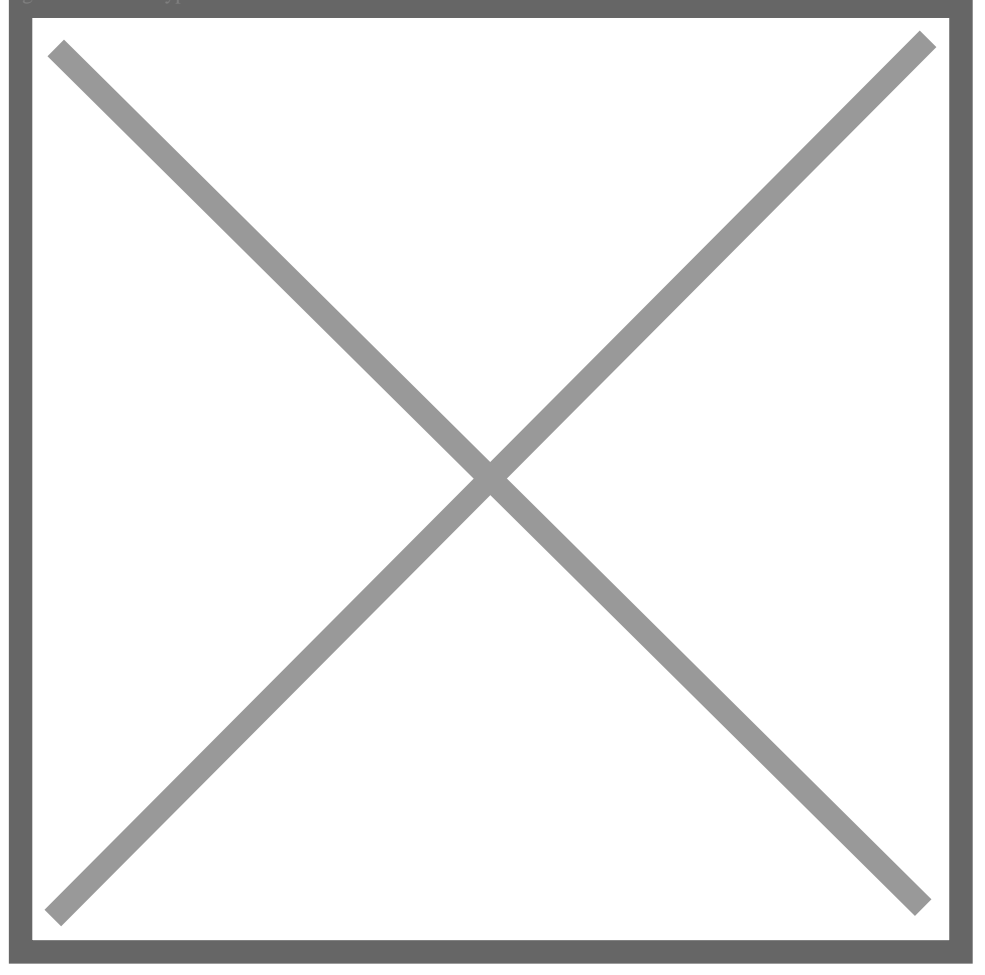

1.Memverifikasi lokasi pada peta blok (Petugas Verifikasi Gambar) Meng Melalui aplikasi Pan-g denbukit yaitu layanan pajak digital yang dapat playstore atau website: https:pangdenbukit.citigov.i d/signin OffLine : membawa dokumen sesuai syarat layanan Mengajukan permohonan Onli denbukit yaitu layanan pajak digital yang dapat diakses melalui downlo https:pangdenbukit.citigov.i d/signin OffLine : Datang ke Loket Pelayan syarat layanan Memverifikasi kebenaran pengisian SPOP & LPOP (Kasu PAD) Memverifikasi kebenaran pengisian SPOP & LPOP (Kasubbid Pela Memverifikasi kebenaran pengisian SPOP & LPOP (Kasubbid Pelayanan Memverifikasi kebenaran pengisian SPOP & LPOP (Kasubbid Pelayanan Memverifikasi kebenaran pengisian SPOP & LPOP (Kasubbid Pelayanan Kartu NOP kemudian menyerahkan SK NJOP kepada Wajib Pajak Online Loket (Petugas Pelayanan)

Badan Pengelolaan Keuangan Dan Pendapatan Daerah

Jalan Ngurah Rai No. 2 Singaraja Bali 81112 03623301977

[www.bpkpdbuleleng](http://www.bpkpdbulelengkab.go.id)kab.go.id

Pemerintah Kab. Buleleng / Badan Pengelolaan Keuanga

Daerah

Waktu Penyelesaian

1 Hari

Biaya / Tarif

Tidak dipungut biaya

Produk Pelayanan

1.SK NJOP

Pengaduan Layanan

https://api.whatsapp.com/send?phone=6281361000046&text=Yan Starpa